## PAZ, 4.10.2006 Verbrüdert, verfolgt, vereint und der Vielseitigkeit verpflichtet

"Kommt Brüder. sehet, mehrt uns die Freude durch vielseitige Teilnahme": Die Peiner Lessing-Loge" fejert am 7. Oktober ihr 100-jähriges Bestehen.

Peine (m.k.). Am 29. September 1906. 125 Jahre nach Gründung des Druiden-Ordens in London, hob in Peine der oberste Logenbeamte Fricke in "Tüllmanns Hotel" die "Lessing-Loge" aus der Taufe. Was die Folge einer Freundschaft war, entwickelte sich zur Stätte der Begegnung von Männern, die sich denselben humanistischen Idealen verpflichtet fühlten. Die Loge, die seit 1926 im Druidenheim in der Hindenburgstraße zu Hause ist, überwand selbst die Zwangsauflösung in der NS-Zeit. Das 100-jährige Bestehen am 7. Oktober wird mit einem Festakt begangen.

Ihre Namensgeber sind die Druiden, weil sie als Symbolfiguren gelten für<br>Gelehrsamkeit und Naturverbundenheit – daher widmen sich die derzeit 25 Mitglieder der Peiner Loge, die dem Dachverband des Deutschen Druidenordens angehört, gern dem Gedankenaustausch und der Bereicherung des Wissens. Als parteipolitisch und konfessionell neutral versteht sich die demokratische Vereinigung, setzt sich laut ihrem Vorsitzenden Erhard Wittkop vor allem für die vier großen Werte "Humanität, Brüderlichkeit, Wohltätigkeit und Toleranz" ein. "Die Mitgliedschaft", erklärt er, "ist Entspannung, geistige Auseinandersetzung und vor allem Geselligkeit". Weil aber die Vertraulichkeit unter Freunden oftmals als Ge-

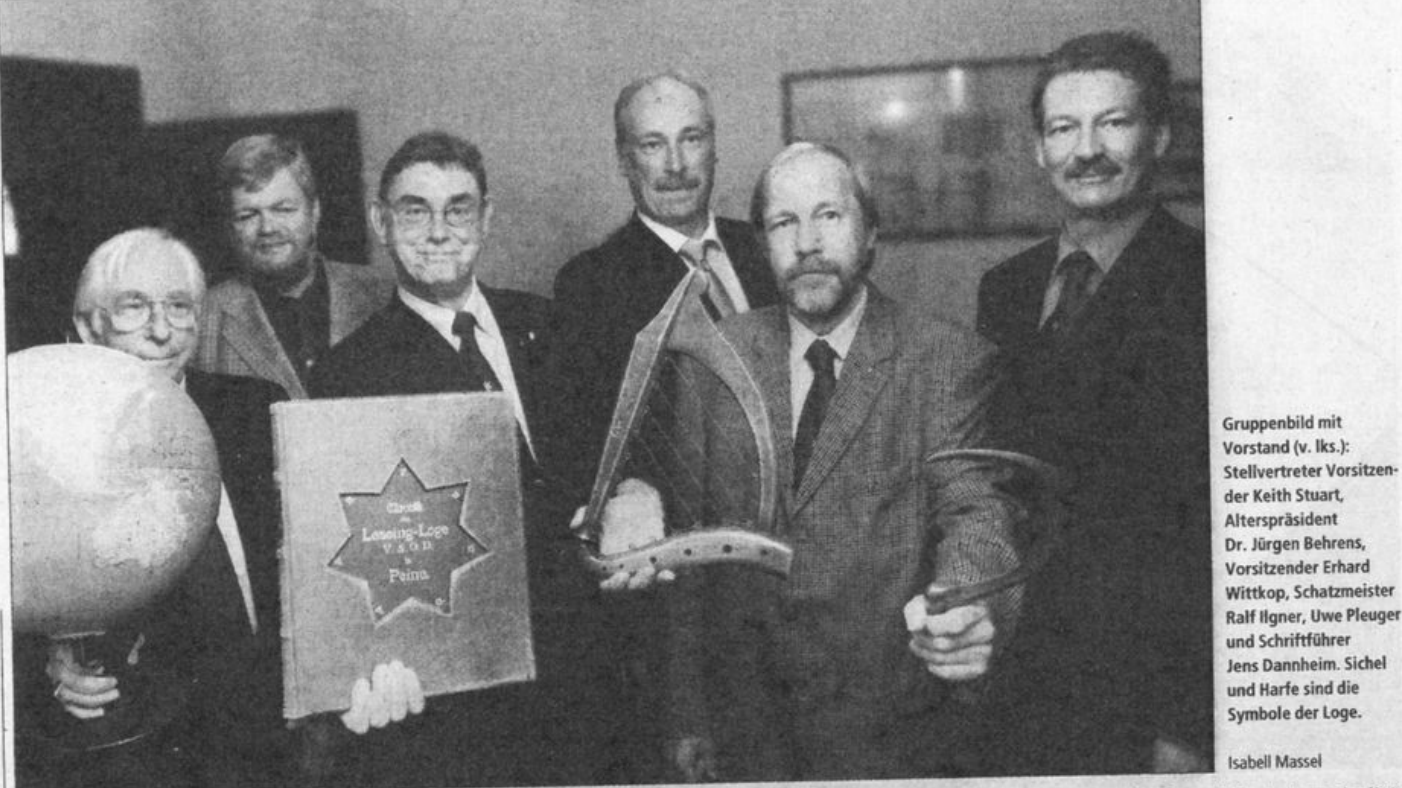

heimnistuerei missverstanden wird, haben die Peiner immer noch gegen Vorurteile zu kämpfen, werden gern als elitärer Zirkel abgestempelt, als Geheimbündler, die wirrem Hokuspokus zuneigen.

Loge geöffnet, erläutert regelmäßig bei "Infotagen" Ziele, wechselhafte Geschichte und Entwicklung des Ordens. In die Schlagzeilen geriet sie Ende 2004 mit einem vorbildlichen Sanierungsvor-

Doch seit einigen Jahren hat sich die | haben: Eine 20-köpfige Quedlinburger Glaswerkstatt erneuerte für rund 44 000 Euro die prächtigen Fenstermosaike im Druidenheim. Sie konnten 1935 nur knapp vor NS-Schergen verborgen werden, gelangten erst nach dem

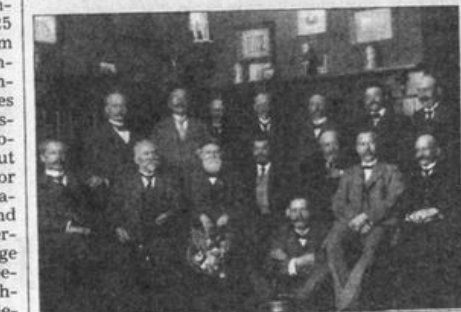

Gruppenbild mit Logenbrüdern. vermutlich aus den 20er Jahren (links). Fin Nachmittag mit der Loge - das **Bild rechts entstand** um 1920.

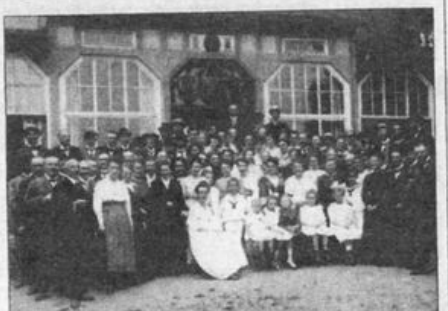

privat (2)

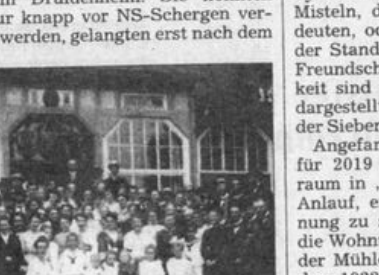

Jens Dannheim, Sichel und Harfe sind die Symbole der Loge. **Isabell Massel** Krieg und zum Teil stark beschädigt in

die Rahmen zurück. Die 38 Mosaike aus der Zeit der Weimarer Republik zeigen Symbole der Loge wie etwa Eicheln und Misteln, die Macht und Heilkraft bedeuten, oder auch die Eiche, Sinnbild der Standhaftigkeit. Auch die Begriffe Freundschaft, Vertrauen und Geselligkeit sind künstlerisch in den Fenstern dargestellt - so wie das Ordenssymbol, der Siebenstern.

Angefangen hatte alles in einem 1907<br>für 2019 Mark eingerichteten Logenraum in "Tüllmanns Hotel". Der erste Anlauf, eine eigene Stätte der Begegnung zu schaffen, scheiterte 1922, als die Wohnungen im erworbenen Haus in der Mühlenstraße beschlagnahmt wurden. 1922 gliederte sich die "Gunzelin-Loge" ab. ein Jahr später kostete die Weltwirtschaftskrise die Mitglieder den gesamten Kassenbestand. Weil aber jeder Bruder tief in die eigene Tasche

## **STICHWORT** Der Festakt

Die Peiner "Lessing-Loge" wird den Festakt zum 100-jährigen Bestehen am Sonnabend, 7. Oktober, ab 15 Uhr im Hotel "Schönau" in Stederdorf begehen. Nach der Begrüßung durch den Vorsitzenden Erhard Wittkop sind sechs Grußworte und ein üppiges musikalisches Programm vorgesehen. Und das ist geplant:

· Glückwünsche werden überbringen Wilfried Himpel, der Vorsitzende der Groß-Loge Niedersachsen, Rolf Harms, der Präsident des Deutschen Druiden-Ordens, sowie Dieter Hennecke, Vize-Präsident der Internationalen Druiden-Groß-Loge (IGLD). Für die Region haben sich als Gratulanten angesagt Landtagsvizepräsident Ulrich Biel (SPD) aus Peine sowie der stellvertretende Bürgermeister der Stadt, Gerhard Brendecke (CDU).

Sieben musikalische Darbietungen wird es geben, darunter Händels "Alma mia" mit Anja Abou-Zeid (Gesang) und Elena Bamesberger (Klavier). Weitere Solisten sind unter anderem Flötist Andrzej Dedek, Larissa Becker (Violoncello), die Violinistin Greta Bartels und der Leiter der Kreismusikschule, Daniel Keding, am Marimbaphon.  $m<sub>k</sub>$ 

griff, konnte 1925 mit dem 60 000 Mark teuren Bau des Druidenheims begonnen werden, in das am 30. Oktober beide Logen einzogen. "Der Bau ist nicht nur eine Zierde unserer Stadt, sondern auch ein beredtes Wahrzeichen des Druiden-Ordens, das in seiner Eigenart und Schönheit wohl als Muster gelten kann", lobten die Vorsitzenden, Und appellierten: "Kommt Brüder, sehet, mehrt uns die Freude durch vielseitige Teilnahme"

Schulden, Verfolgung, Repressionen und am 20. August 1936 die Zwangsversteigerung des Heimes ließen die Logenbrüder unter dem Terror des Hakenkreuzes abtauchen. Doch im Geheimen existierten sie weiter, gründeten sich am 30. September 1948 neu. Drei Jahre später erlangte die "Lessing-Loge" das Grundstück zurück, 1953 wurde es renoviert und offiziell geweiht. Heute gilt das Haus als Baudenkmal.